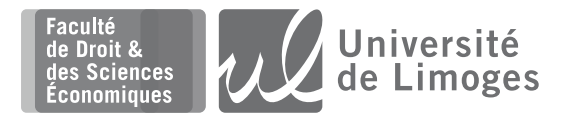

# **ANNÉE UNIVERSITAIRE 2021-2022**

**Session 1** Session 1

# **Licence Economie-Gestion – 2<sup>e</sup> année**

**Matière :** Statistiques et probabilités **Durée :** 2 heures **Enseignant :** Vincent Jalby

### **Calculatrices non-programmables et non graphiques autorisées. Aucun document autorisé.**

## **Question de cours** (15 min, 3 points)

Soit *X* une variable aléaloire *continue*.

- **1)** Rappeler la définition de la fonction de répartition  $F<sub>X</sub>$  de  $X$ .
- **2)** Rappeler la définition de la densité  $f_x$  de  $X$ .
- **3)** Donner la formule permettant de calculer l'espérance E(X) de X.

#### **Exercice I** (30 min, 4 points)

On considère une variable aléatoire continue  $X$  de densité  $f_X$  représentée ci-dessous :

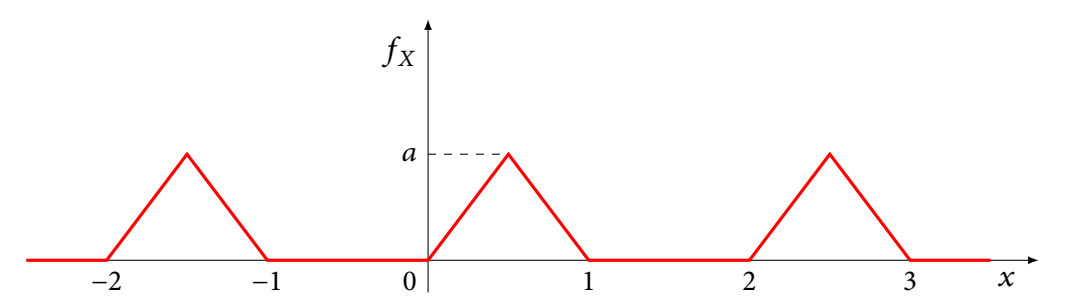

- **1)** Vérifier que le graphe ci-dessus correspond bien à une densité pour une valeur de *a* à déterminer.
- **2)** En justiant graphiquement vos réponses, déterminer les probabilités suivantes :
	- **a)**  $P(X < 0)$ ,  $P(X > 3)$
	- **b)**  $P(-1 \leq X \leq 0)$
	- **c)**  $P(0 \le X \le 3)$
- **3)** Déterminer graphiquement l'espérance de *X*.
- **4)** Expliquer pourquoi  $\sigma_X \leq 2.5$ .

#### **Exercice II** (20 min, 4 points)

Les 65 trains s'arrêtant quotidiennement dans une gare sont pour 40 % d'entre-eux des TGV, pour 35 % des trains express régionaux (TER) et pour 25 % des trains Intercités. Le chef de gare a observé que 3 % des TGV étaient en retard, de même que 6 % des TER et 10 % des Intercités.

- **1)** Retranscrire l'énoncé ci-dessus en utilisant des événements et des probabilités.
- **2)** Calculer la probabilité qu'un train s'arrêtant dans cette gare soit en retard.
- **3)** Quelle est la probabilité qu'un train arrivé en retard soit un TGV ?

## **Exercice III** (20 min, 4 points)

Parmi les 300 élèves d'une école élémentaire de la ville, 135 mangent à la cantine. Soit *X* le nombre d'élèves mangeant à la cantine parmi les 24 élèves de CP.

- **1)** Déterminer la loi de *X*.
- **2)** Calculer  $E(X)$  et Var $(X)$ .
- **3)** Montrer que l'on peut rapprocher la loi de *X* par une loi binomiale dont on précisera les paramètres.
- **4)** En utilisant cette approximation, calculer la probabilité que
	- **a)** aucun élève de CP mange à la cantine;
	- **b**) au moins un élève de CP mange à la cantine;
	- **c)** la moitié des élèves de CP mange à la cantine.

# **Exercice IV** (35 min, 5 points)

Monsieur Papressé peut prendre deux routes diérentes pour se rendre à son travail. Lorsqu'il utilise la première route, la durée du trajet est en moyenne de 30 minutes avec un écart-type de 5 minutes. On suppose que la durée du trajet  $X$  suit une loi normale.

- **1)** Quelle est la loi suivie par  $X$ ?
- **2)** Quelle est la probabilité que la durée du trajet soit supérieure à 35 minutes ?
- **3)** Quelle est la probabilité que la durée du trajet soit inférieure à 20 minutes ?
- **4)** Quelle est la probabilité que la durée du trajet soit comprise entre 20 et 35 minutes ?

**5)** En empruntant la seconde route, la durée Y du trajet est en moyenne de 25 minutes avec un écarttype de 8 minutes et suit aussi une loi normale. Sachant que Monsieur Papressé dispose de 38 minutes pour se rendre à son travail, quel trajet doit-il prendre pour avoir la probabilité la plus forte d'être à l'heure à son travail ?

# **Récapitulatif des lois discrètes**

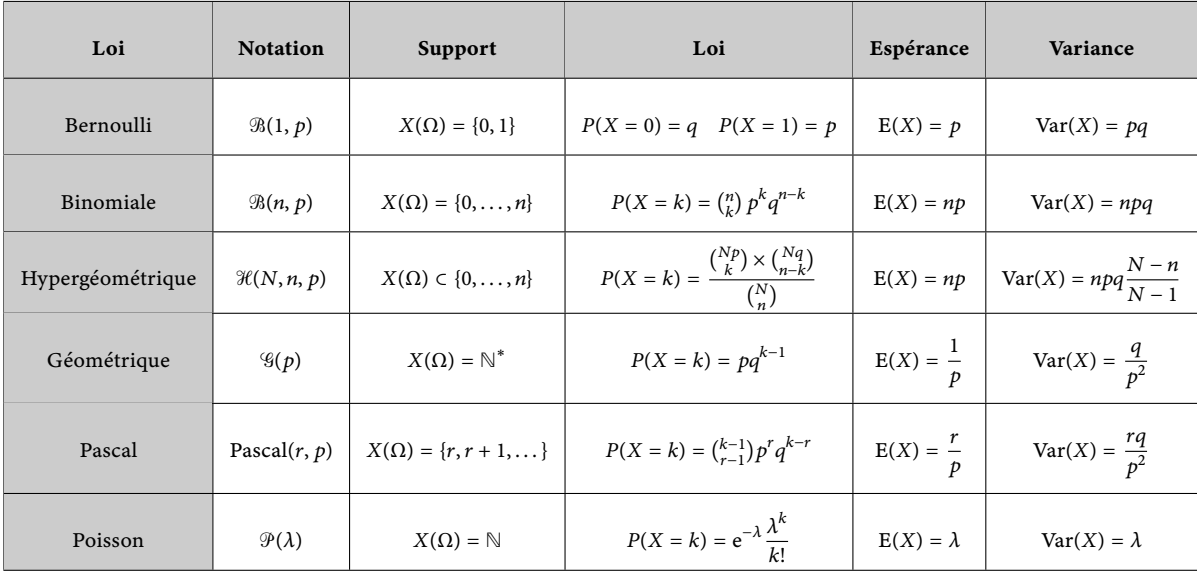

 $p \in [0, 1]$   $q = 1 - p$   $n, N, r \in \mathbb{N}^*$   $\lambda > 0$ 

# **Récapitulatif des lois continues**

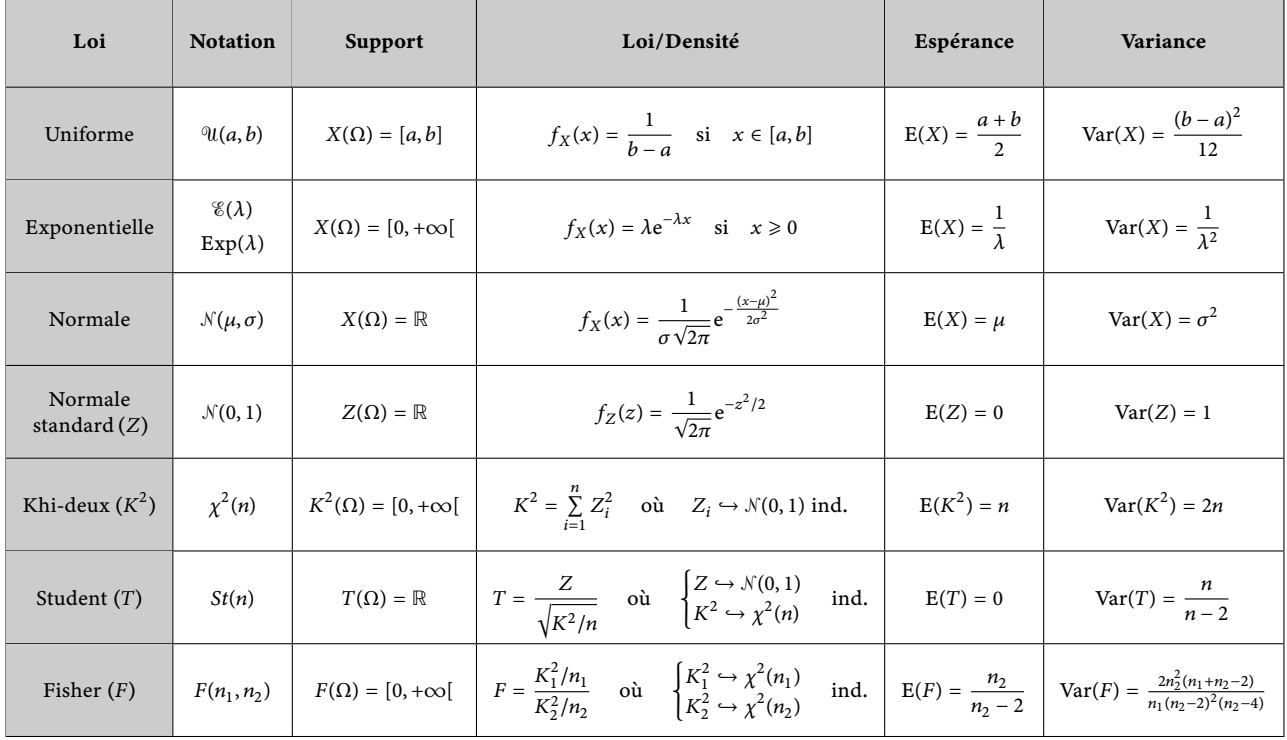

 $a, b \in \mathbb{R}$   $a < b$   $\lambda > 0$   $\mu \in \mathbb{R}$   $\sigma > 0$   $n, n_1, n_2 \in \mathbb{N}^*$ 

# **Fonction de répartition de la loi normale standard**

 $P(N(0, 1) \leq z)$ 

 $Example: P(N(0, 1) \le 1.33) = 0.9082$ 

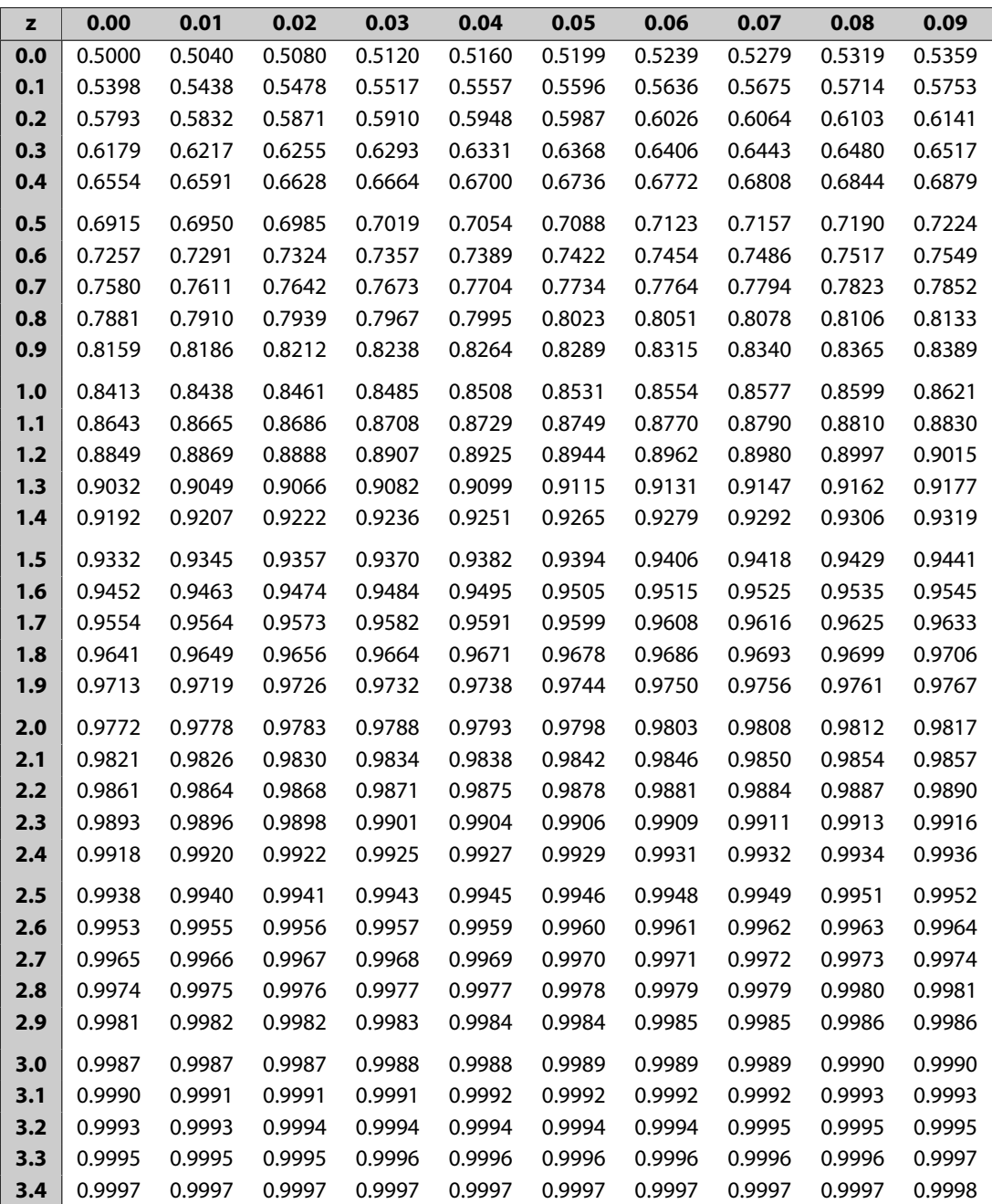